## Approssimazione di un cerchio (4)

Enrico Bertolazzi

Cerca di risolvere l'equazione

 $D(x) = y$  $D(y)=x$  $x(0)=1$  $y(0)=0$ 

che ha come integrale primo  $x(t)^2 + y(t)^2 = 1$  cioe` la soluzione sta su un cerchio.

## $\Box$  Carica le librerie

```
> restart ;
  with(plots):
  with(LinearAlgebra) :
Warning, the name changecoords has been redefined
```
## Definisce la procedura Collatz

```
> collatz := proc(h, n)
    local i, xi, yi, xx, yy, res ;
    xi := 1 ;
    yi := 0 ;
    # inizializza la lista che conterra` la soluzione
    res := [ [xi, yi] ] ;
    for i from 1 to n do
      # passo di Eulero Esplicito
      xx := evalf(xi + (h/2) * yi) ;
      yy := evalf(yi - (h/2) * xi) ;
      # passo di Heun
      xi := evalf(xi + h * yy);
      yi := evalf(yi - h * xx ) ;
      # aggiunge il punto calcolato alla lista
      res := [ op(res), [xi, yi] ] ;
    end do;
    return res ;
  end proc ;
                        collatz := proc(h, n)
```
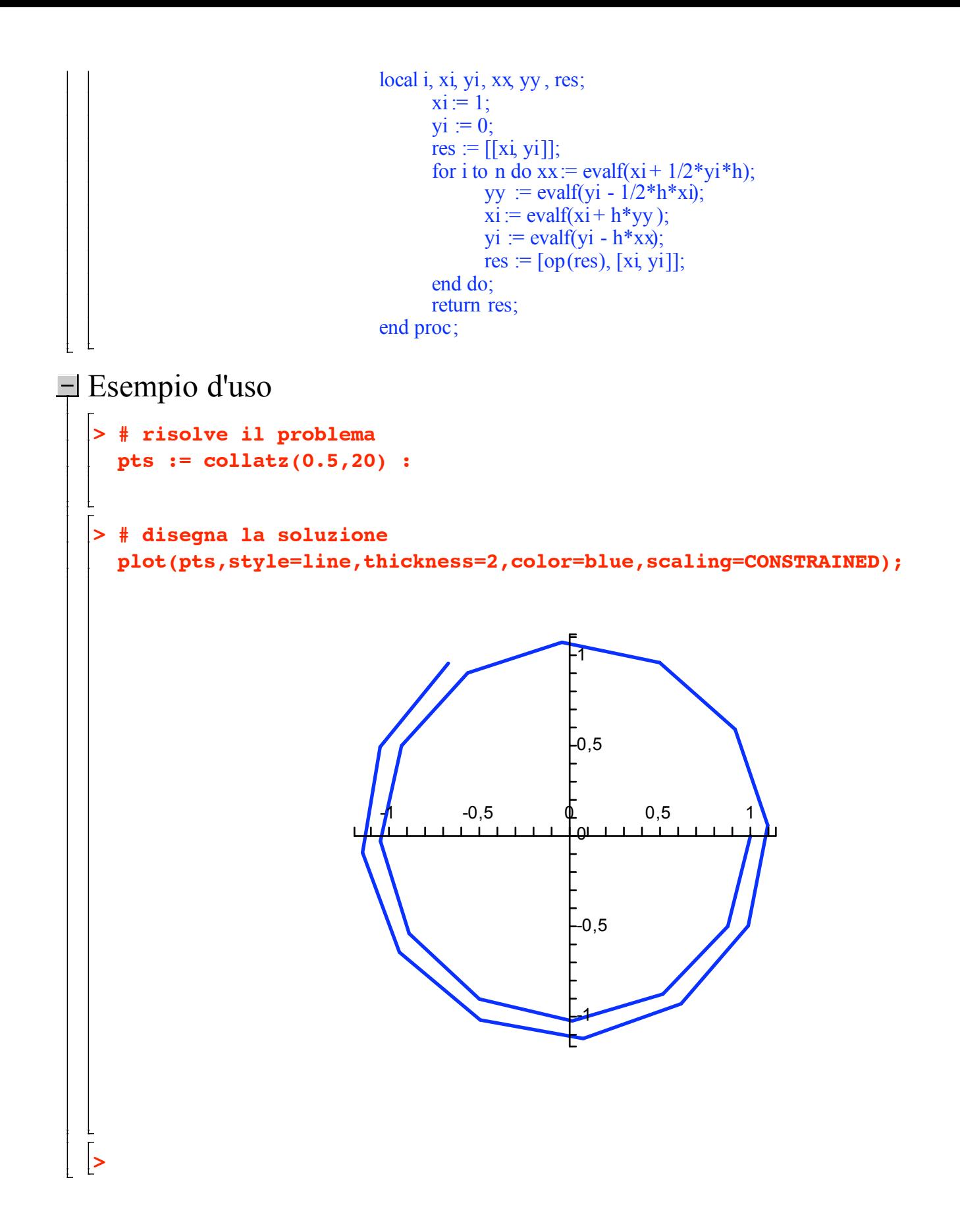